# RENCANA PELAKSANAAN PEMBELAJARAN

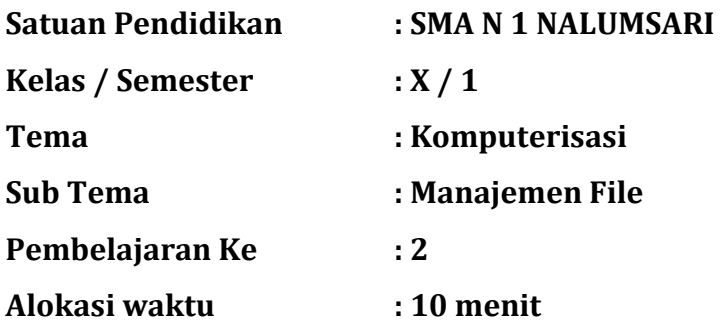

#### A. TUJUAN PEMBELAJARAN

 Melalui model pembelajaran *Discovery Learning* dengan memiliki sikap bekerja sama, jujur, tangung jawab, dan disiplin, Peserta didik dapat mengamati, mendiskusikan, menganalisis, dan menyimpulkan tentang manajemen file cut, copy, paste, move, new folder.

#### B. KEGIATAN PEMBELAJARAN

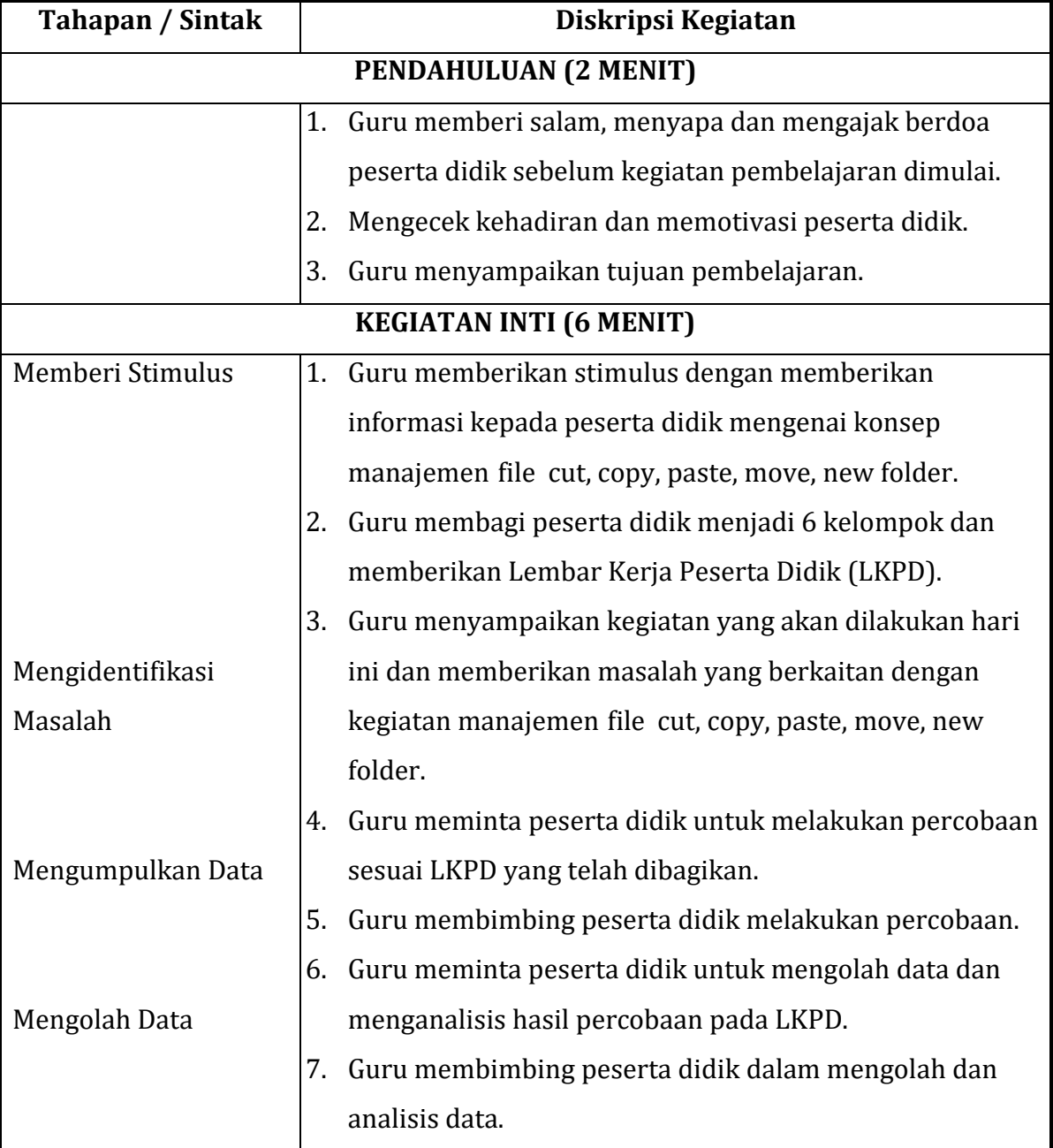

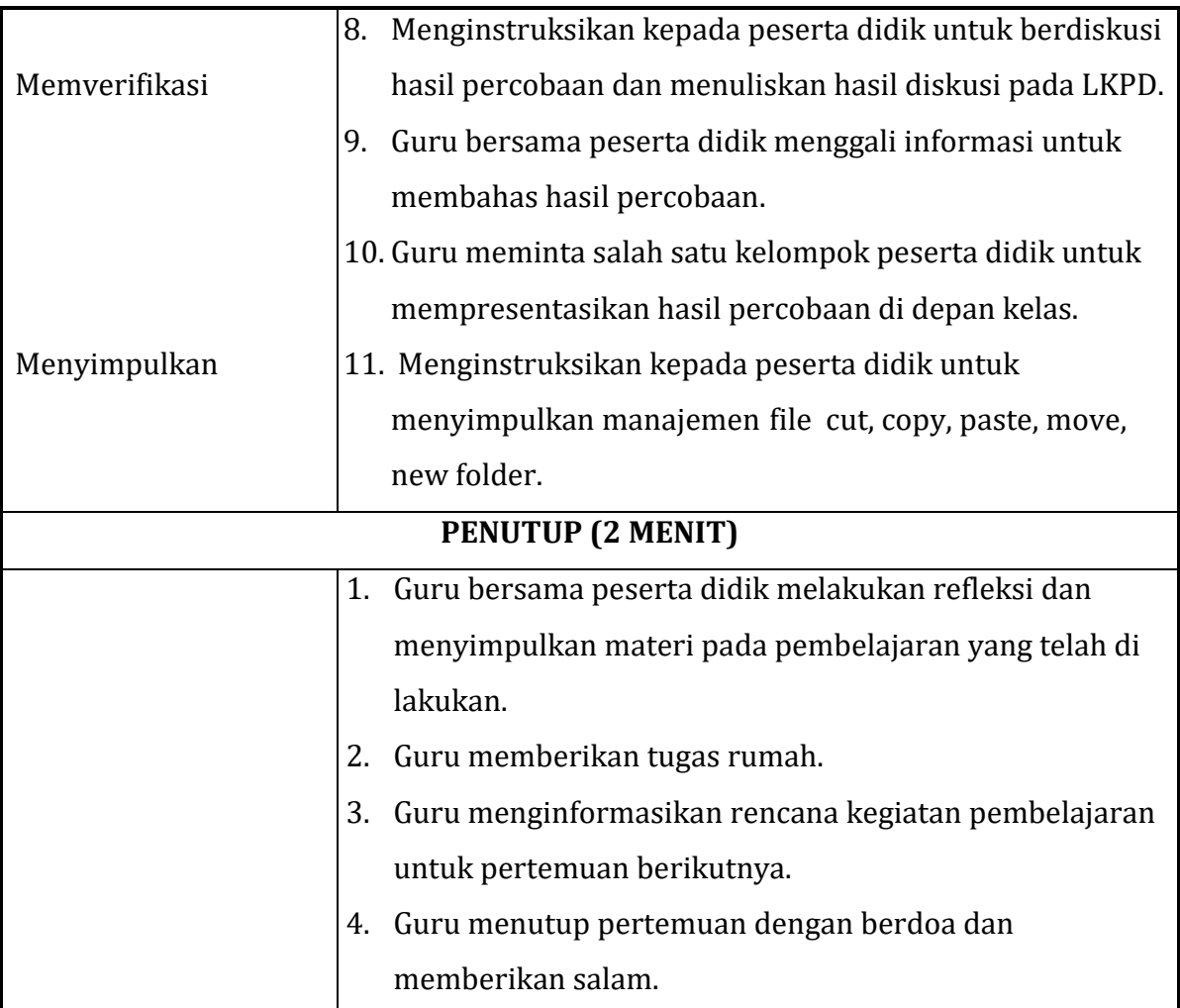

# C. PENILAIAN PEMBELAJARAN

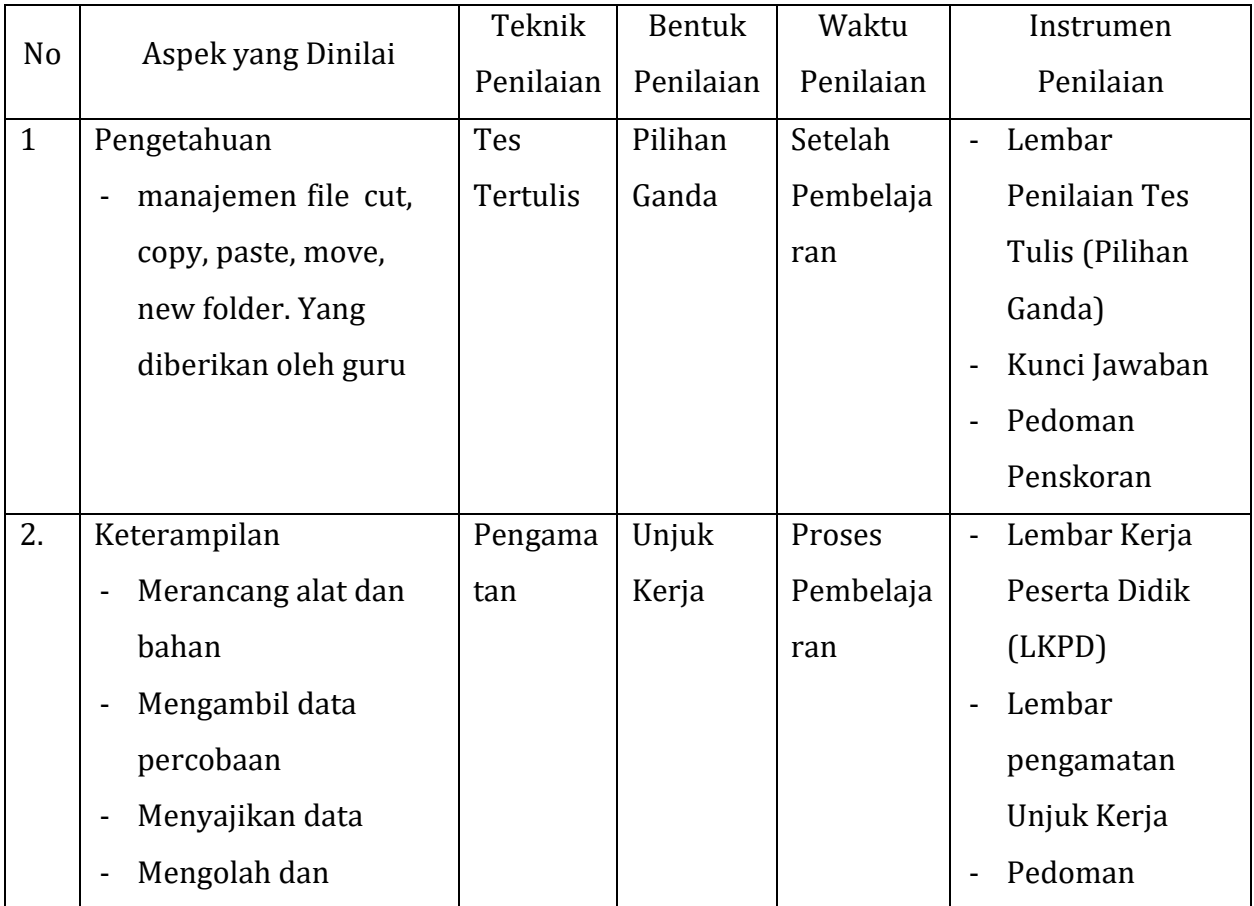

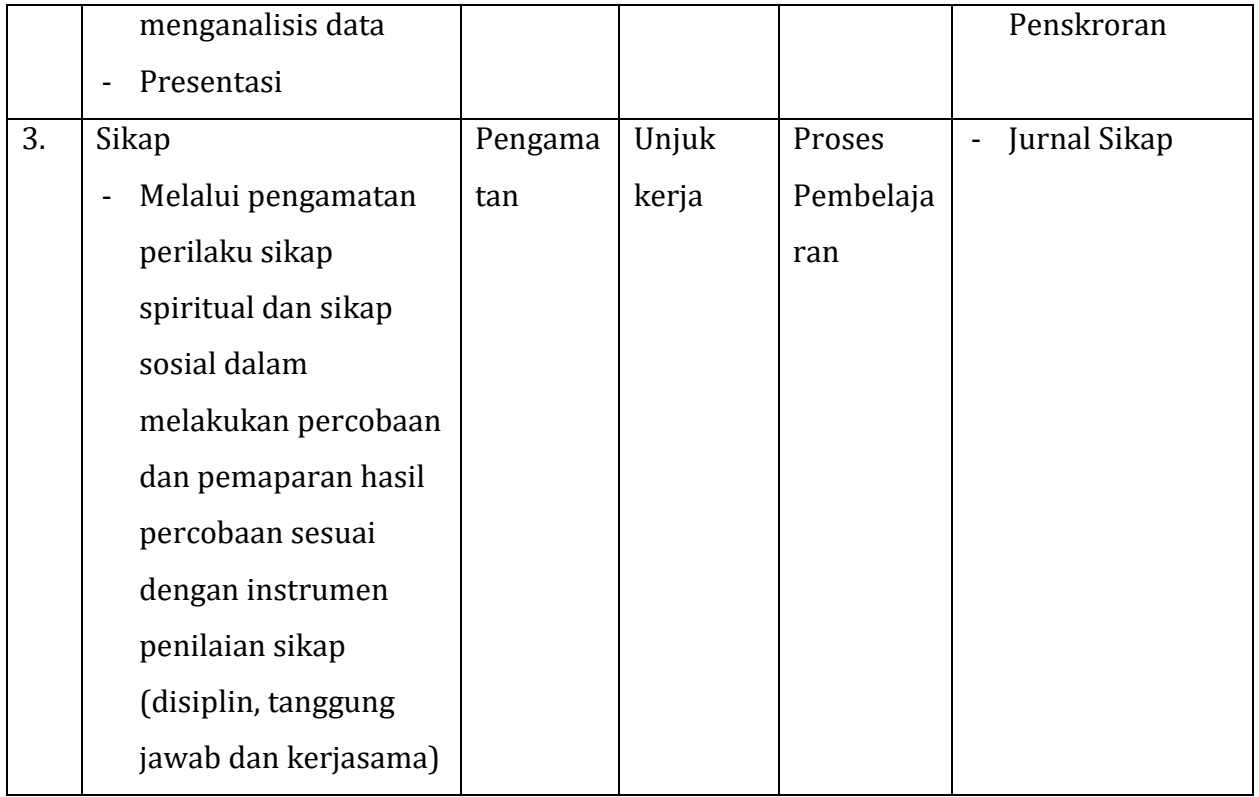

Mengetahui Nalumsari, 07 Januari 2022 Guru Mata Pelajaran

NIP, 19701202 200003 2 003 NIP.

Ida Fitriningsih, S.Pd, M.Pd **Rizal Firman Syah, S.Kom** 

#### *Lampiran 1*

#### 1. Penilaian Pengetahuan

Berilah tanda silang (x) pada satu jawaban A,B,C,D atau E yang tepat!

- 1. Kumpulan file disebut …..
	- A. database
	- B. field
	- C. record
	- D. folder
	- E. direktori
- 2. Nama-nama berikut yang tidak termasuk extension, yaitu …….
	- A. .doc
	- B. .wav
	- C. .exe
	- D. .jpg
	- E. .new
- 3. Kumpulan beberapa field yang saling berhubungan disebut …..
	- A. database
	- B. file
	- C. directory
	- D. folder
	- E. record
- 4. Perintah untuk membuat folder baru menggunakan Windows Explore adalah …….
	- A. file-new-folder
	- B. file-rename
	- C. file-delete
	- D. edit-copy
	- E. edit-paste
- 5. Nama untuk mengganti nama file adalah…
	- A. Rename
	- B. Move
	- C. Paste
	- D. Delete
	- E. Refresh

#### Kunci Jawaban Pilihan Ganda:

- 1. D
- 2. E
- 3. B
- 4. A
- 5. A

#### Pedoman penskoran :

Skor setiap soal adalah 1 Nilai = jumlah skor X 20

#### 2. PenilaianKeterampilan

# LEMBAR KERJA PESERTA DIDIK KOMPUTERISASI SMA N 1 NALUMSARI

Kelas/Semester : X/1 Sub Tema : Manajemen File

#### KELOMPOK :

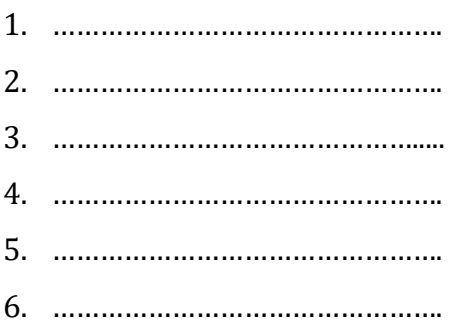

#### A. Tujuan Percobaan

Menyimpan file dalam folder, Menggandakan dan memidahkan file, Mengganti nama file, Mengidentifikasi jenis-jenis ekstensi file.

#### B. Indikator

- 1. Siswa dapat menjawab pertanyaan dari guru dengan tepat.
- 2. Siswa dapat melakukan percobaan Menyimpan file dalam folder, Menggandakan dan memidahkan file, Mengganti nama file, Mengidentifikasi jenis-jenis ekstensi file.
- 3. Siswa dapat menyimpulkan Menyimpan file dalam folder, Menggandakan dan memidahkan file, Mengganti nama file, Mengidentifikasi jenis-jenis ekstensi file.

#### C. Alat dan Bahan

- 1. Perlengkapan Tulis
- 2. Komputer

#### D. Langkah Kerja

- 1. Membuka file
- 2. Menyimpan file dalam folder
- 3. Menggandakan dan memidahkan file
- 4. Mengganti nama file
- 5. Mengidentifikasi jenis-jenis ekstensi file

#### E. Tabel Pengamatan

#### Manajemen File

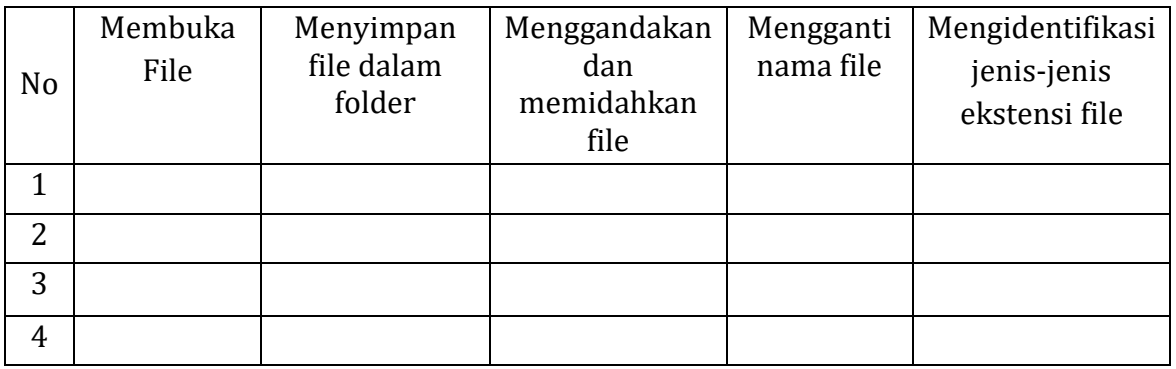

#### F. Pertanyaan

- 1. Bagaimana cara membuat file dokumen
- 2. Buatlah cara menyimpan ke folder
- 3. Bagaimana caranya memindahkan file ke folder
- 4. Bagaimana cara menggandakan file
- 5. Sebutkan extensi file yang berjenis video

#### Jawab:

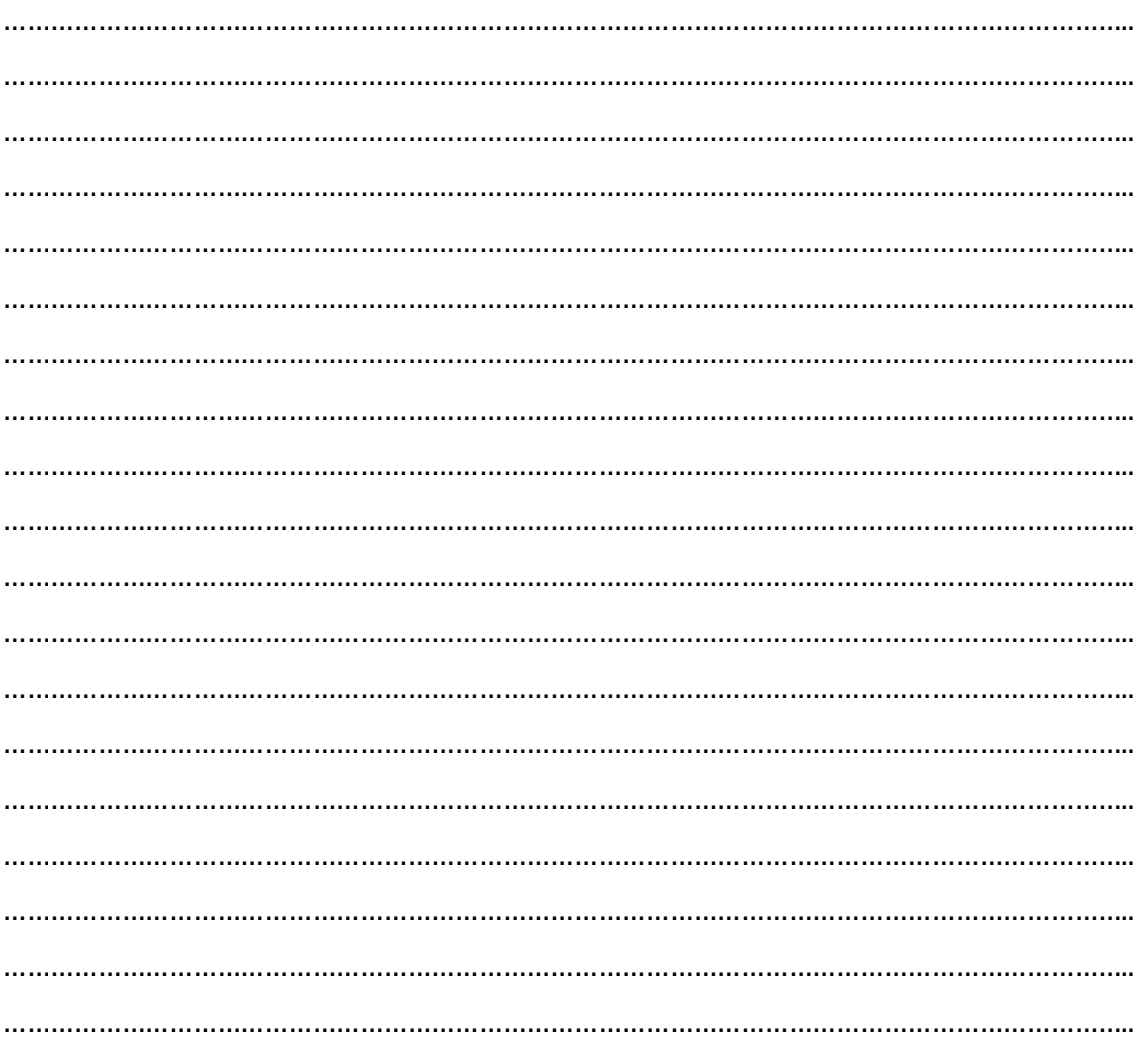

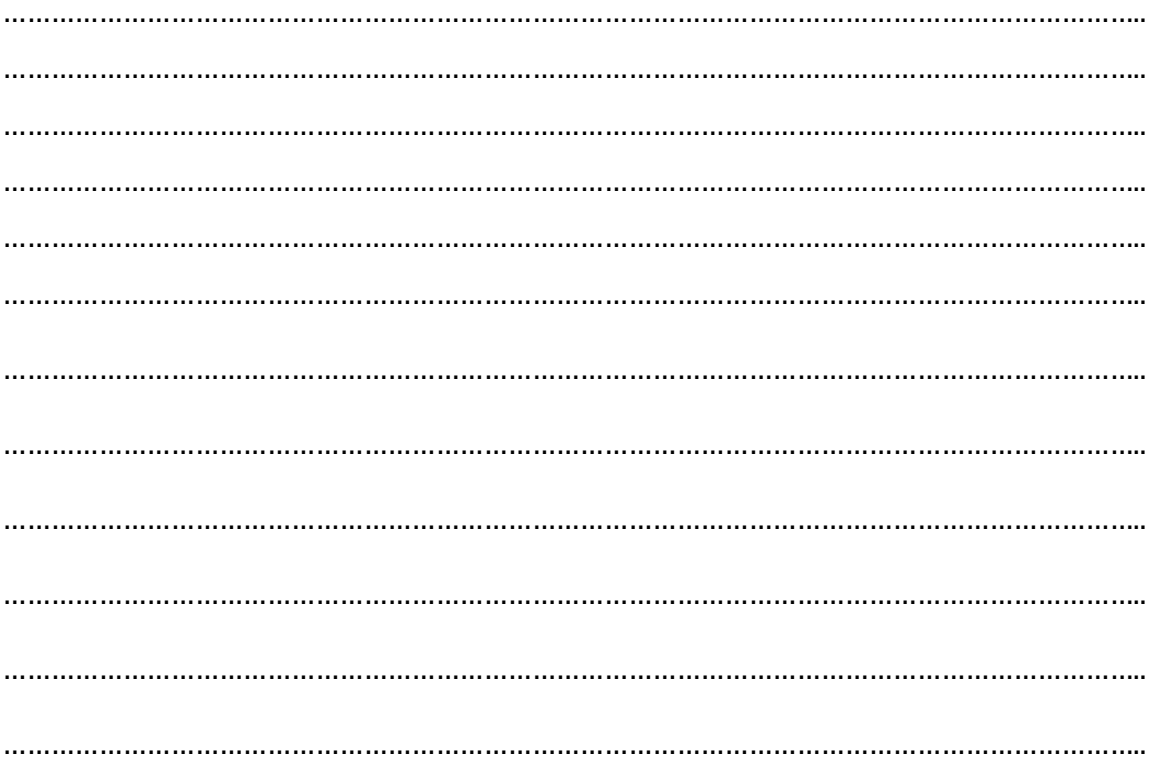

#### G. Kesimpulan

Apa yang dapat Anda simpulkan dari kegiatan percobaan diatas?

 $\cdots$ . . . . . 

# Rubrik Penilaian Keterampilan (Unjuk Kerja)

# a. Lembar Pengamatan Unjuk Kerja

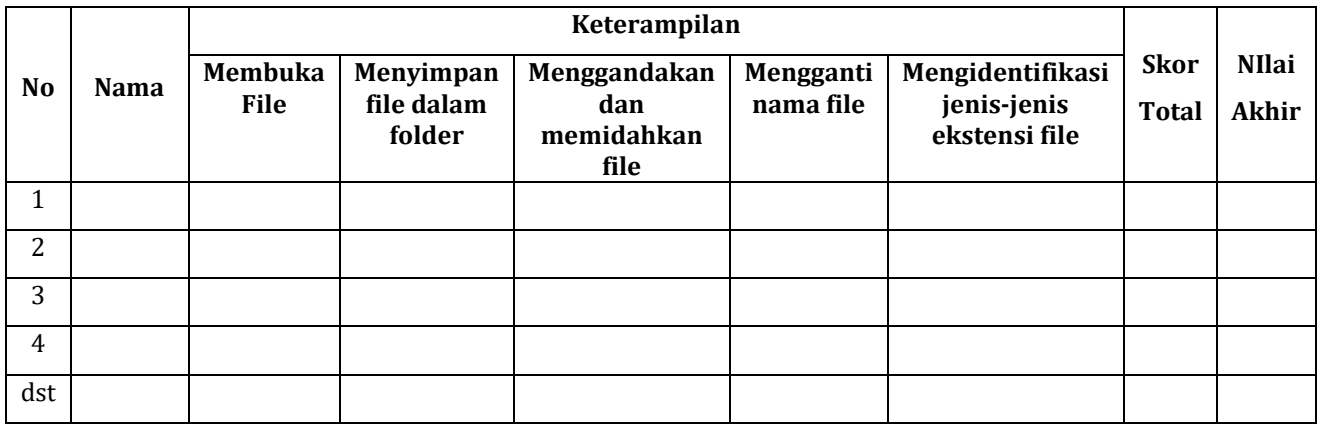

### b. Pedoman Penskoran

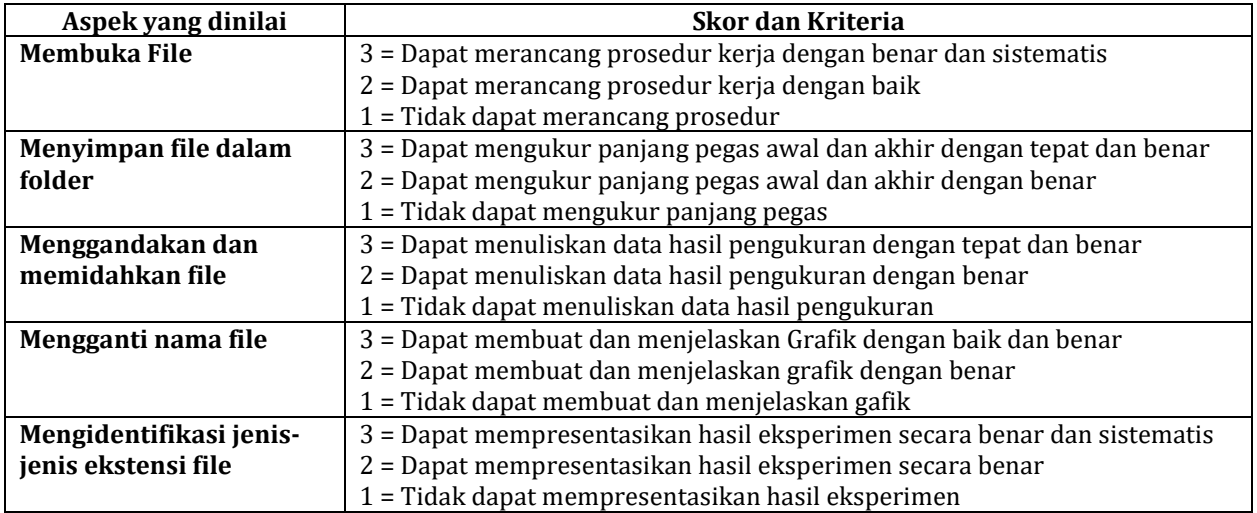

#### c. Pengolahan Nilai

Nilai akhir = 
$$
\frac{\sum skor\,perolehan}{\sum skor\,maksimum} \; x \; 100
$$

#### *Lampiran 3*

#### 3. Penilaian Sikap

# - Penilaian Sikap Spiritual

Aspek yang dinilai:

- a. Mensyukuri
- b. Berdoa
- c. Taat Beribadah

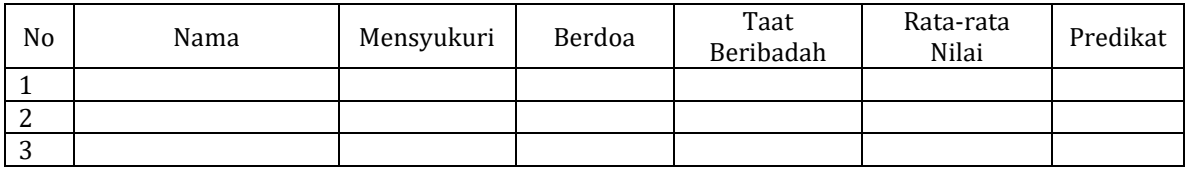

Petunjuk :

Lembaran ini diisi oleh guru untuk menilai sikap peserta didik. Berilah tanda cek (v) pada kolom skor sesuai sikap yang ditampilkan oleh peserta didik, dengan kriteria sebagai berikut :

4 = selalu, apabila selalu melakukan sesuai pernyataan

3 = sering, apabila sering melakukan sesuai pernyataan

2 = kadang-kadang, apabila kadang-kadang melakukan dan sering tidak melakukan

1 = tidak pernah melakukan

Nilai akhir =  $\frac{\sum skor\ perolehan}{\sum skor\ masksimum} x 100$ 

Peserta didik memperoleh nilai :

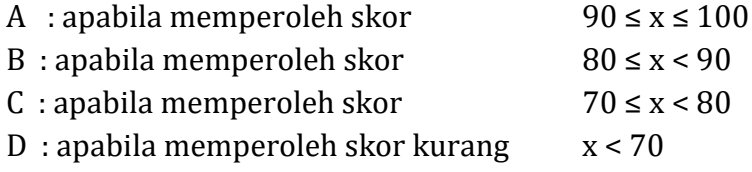

#### - Penilaian Sikap Sosial

Aspek yang dinilai :

- a. Jujur adalah perilaku dapat dipercaya dalam perkataan, tindakan dan pekerjaan
- b. Disiplin adalah tindakan menunjukkan perilaku tertib dan patuh
- c. Santun adalah sikap baik dalam pergaulan baik dalam berbahasa maupun bertingkah
- d. Peduli (gotong royong, kerjasama, toleran, damai)
- e. Bertanggungjawab adalah sikap dan perilaku seseorang untuk melaksanakan tugas

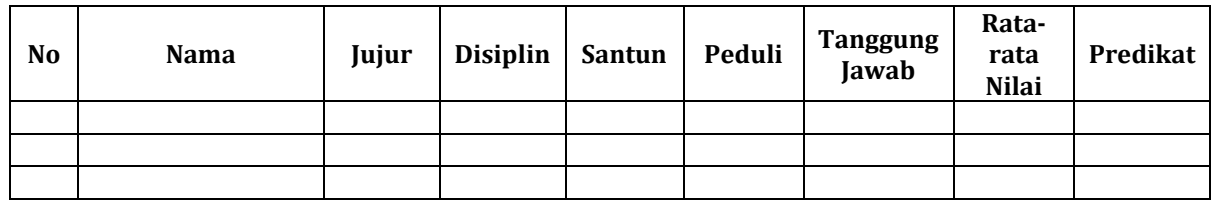

Petunjuk :

Lembaran ini diisi oleh guru untuk menilai sikap peserta didik. Berilah tanda cek (v) pada kolom skor sesuai sikap yang ditampilkan oleh peserta didik, dengan kriteria sebagai berikut :

4 = selalu, apabila selalu melakukan sesuai pernyataan

3 = sering, apabila sering melakukan sesuai pernyataan

2 = kadang-kadang, apabila kadang-kadang melakukan

1 = tidak pernah, apabila tidak pernah melakukan

Nilai akhir = 
$$
\frac{\sum skor \, perolehan}{\sum skor \, maksimum} \, x \, 100
$$

Peserta didik memperoleh nilai :

- A : apabila memperoleh skor 90  $\le x \le 100$
- B : apabila memperoleh skor  $80 \le x < 90$ C : apabila memperoleh skor  $70 \le x < 80$
- D : apabila memperoleh skor kurang  $x < 70$